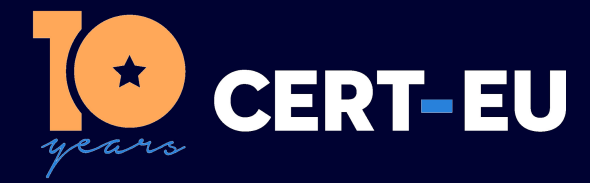

# **Security Advisory 2022-052**

# **Critical Vulnerability in** *Questions for Confluence*

*August 01, 2022 — v1.1*

# **TLP:WHITE**

*History:*

- *22/07/2022 v1.0 Initial publication*
- *01/08/2022 v1.1 Update on information disclosure to third party and how to detect it*

## **Summary**

On July 20th, Atlassian released a security advisory to address a critical vulnerability that affects the *Questions for Confluence* app [1]. Having the app enabled on Confluence Server or Data Center, it creates the Confluence user account disabledsystemuser . The account is is intended to aid administrators, and it is created with a hardcoded password and is added to the confluence-users group, which allows viewing and editing all non-restricted pages within Confluence by default [2]. A remote, unauthenticated attacker with knowledge of the hardcoded password could exploit this to log into Confluence and access any pages the confluence-users group has access to.

[UPDATE] The disabledsystemuser account is configured with a third party email address that is not controlled by Atlassian, meaning that an affected instance configured to send notifications [3], will e-mail that address and potentially disclosing information.

The hardcoded password was publicly disclosed by an external party in Twitter [4] on July 21st, which makes the exploitation in the wild highly likely, therefore immediate update to a patched version is highly recommended.

# **Technical Details**

#### <span id="page-0-0"></span>**How to Determine if You Are Affected**

Admins who want to determine if their Confluence Server or Data Center instance is affected, have to check for an active user account with the following information:

- User: disabledsystemuser
- Username: disabledsystemuser
- Email: dontdeletethisuser@email.com

If the account is not in the list of active users, the Confluence instance is not affected.

Please note, it is possible for this account to exist even if the *Questions for Confluence* app has been previously installed and uninstalled.

#### **How to Look for Evidence of Exploitation**

To determine if the vulnerability has been exploited, you can consult Confluence documentation on how to get a list of users with their last logon times. If the last authentication time for disabledsystemuser is null , that means the account exists, but no one has ever logged into it.

Please find the link to the documentation at the bottom of the page [5].

### **[UPDATE] How To Look For Evidence of Information Disclosure Via Email**

In order to determine if Confluence has sent e-mail notifications to third party e-mails, Atlassian suggests to review the logs of the SMTP server configured to send outbound mail from Confluence [6] and identify any messages sent to the dontdeletethisuser@email.com address.

## **Affected Products**

The following products are affected by the vulnerability:

- Questions for Confluence 2.7.x versions 2.7.34, 2.7.35
- Questions for Confluence 3.0.2 version 3.0.2

Please be aware that these are the versions of the app that create the disabledsystemuser user with a hardcoded password, however, Confluence installations that do not actively have any of these versions of the app installed may still be affected.

Refer to the [How to Determine if You Are Affected](#page-0-0) section above for more information.

## **Recommendations**

The following two options have been provided to address the flaw:

- **Update to a non-vulnerable version of Questions for Confluence:**
	- **–** For versions 2.7.x, update to 2.7.38 or higher.
	- **–** Version 3.0.5 or higher.
- **Disable or delete the disabledsystemuser account.**

Please note that uninstalling the *Questions for Confluence* app does not remediate this vulnerability, as the disabledsystemuser account does not automatically get removed after the app has been uninstalled.

## **References**

[1] [https://confluence.atlassian.com/doc/questions-for-confluence-security-advisory-2022-07-20-](https://confluence.atlassian.com/doc/questions-for-confluence-security-advisory-2022-07-20-1142446709.html) [1142446709.html](https://confluence.atlassian.com/doc/questions-for-confluence-security-advisory-2022-07-20-1142446709.html)

[2] <https://confluence.atlassian.com/doc/confluence-groups-139478.html>

[3] <https://confluence.atlassian.com/doc/email-notifications-145162.html>

[4] <https://twitter.com/fluepke/status/1549892089181257729>

[5] [https://confluence.atlassian.com/confkb/how-to-get-a-list-of-users-with-their-last-logon-times-](https://confluence.atlassian.com/confkb/how-to-get-a-list-of-users-with-their-last-logon-times-985499701.html)[985499701.html](https://confluence.atlassian.com/confkb/how-to-get-a-list-of-users-with-their-last-logon-times-985499701.html)

[6] <https://confluence.atlassian.com/doc/configuring-a-server-for-outgoing-mail-151078.html>